## **SIMATIC**

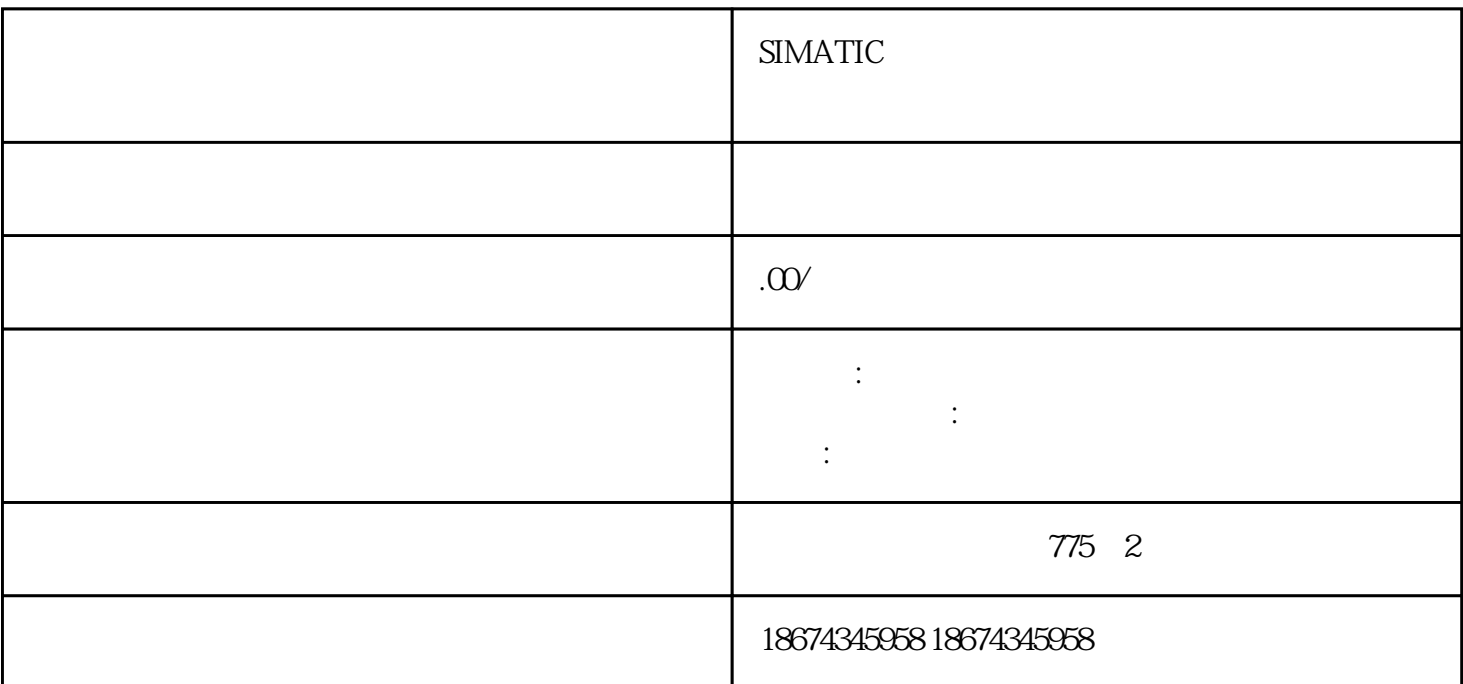

 $(1)$ 

 $1$ :

 $\frac{1}{\sqrt{2}}$ 

解决1:重新校正位置。

 $2$ 

 $\sim$  2:

 $\mathbf{2}$ 

 $(2)$ 

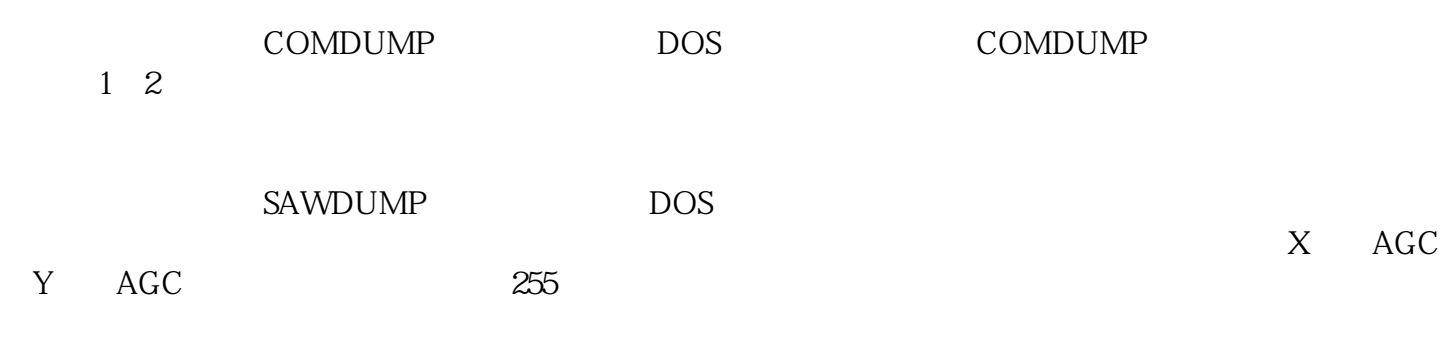

 $\mathcal{V}$  , and the contract of  $\mathcal{V}$  , and  $\mathcal{V}$  , and  $\mathcal{V}$  , and  $\mathcal{V}$  , and  $\mathcal{V}$  , and  $\mathcal{V}$  , and  $\mathcal{V}$  , and  $\mathcal{V}$  , and  $\mathcal{V}$  , and  $\mathcal{V}$  , and  $\mathcal{V}$  , and  $\mathcal{V}$  , and  $\mathcal{V}$  ,

 $\alpha$